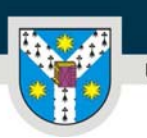

www.uaic.ro

# **FIŞA DISCIPLINEI**

## **1. Date despre program**

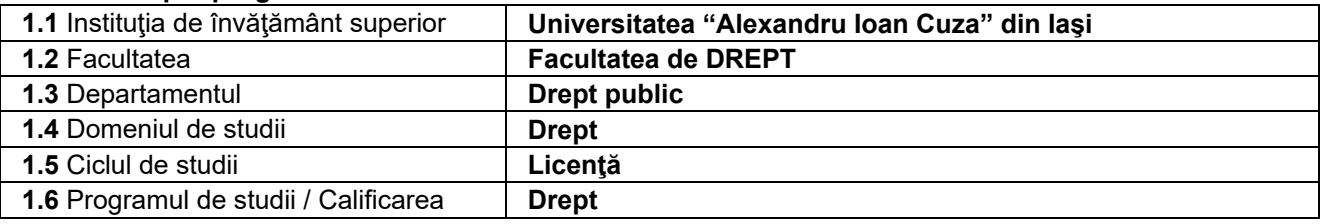

# **2. Date despre disciplină**

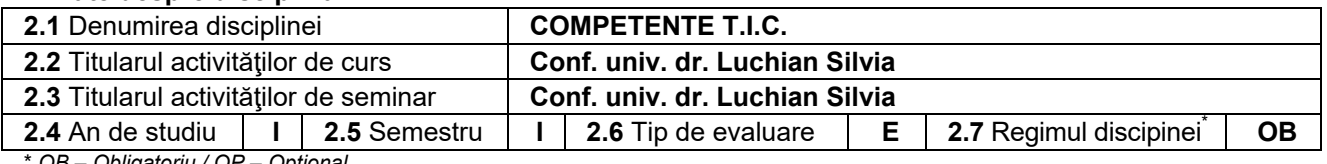

\* *OB – Obligatoriu / OP – Opţional* 

# **3. Timpul total estimat** (ore pe semestru şi activităţi didactice)

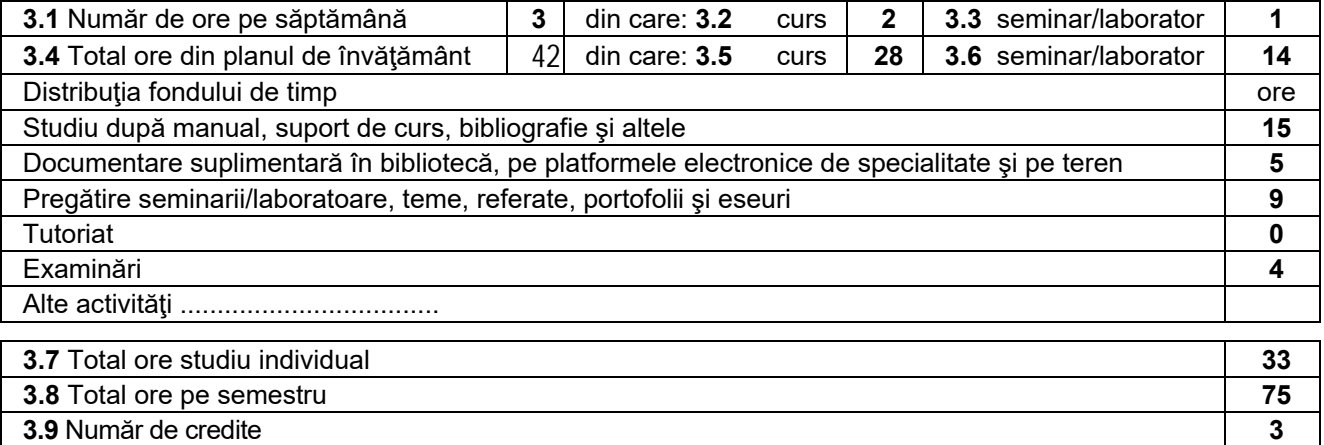

## **4. Precondiţii** (dacă este cazul)

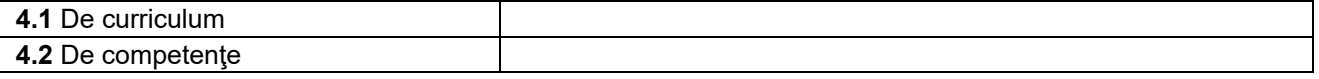

# **5. Condiţii** (dacă este cazul)

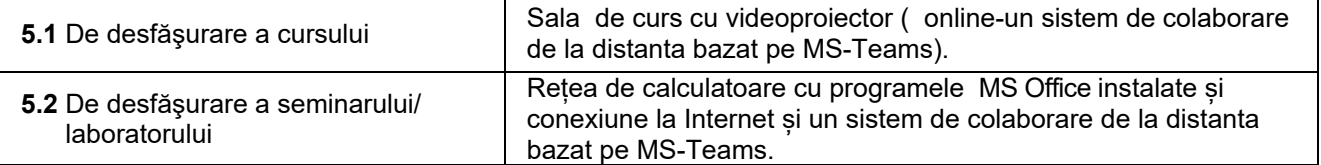

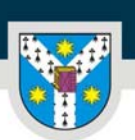

UNIVERSITATEA "ALEXANDRU IOAN CUZA" din IAȘI PER LIBERTATEM AD VERITATEM

www.uaic.ro

# **6. Competenţe specifice acumulate**

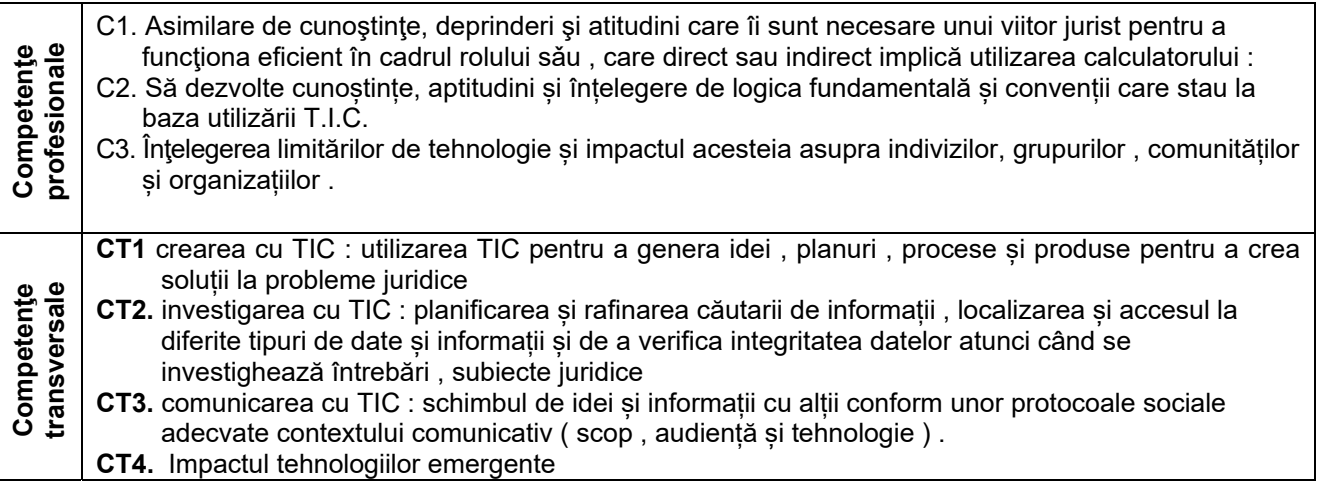

# **7. Obiectivele disciplinei** (din grila competenţelor specifice acumulate)

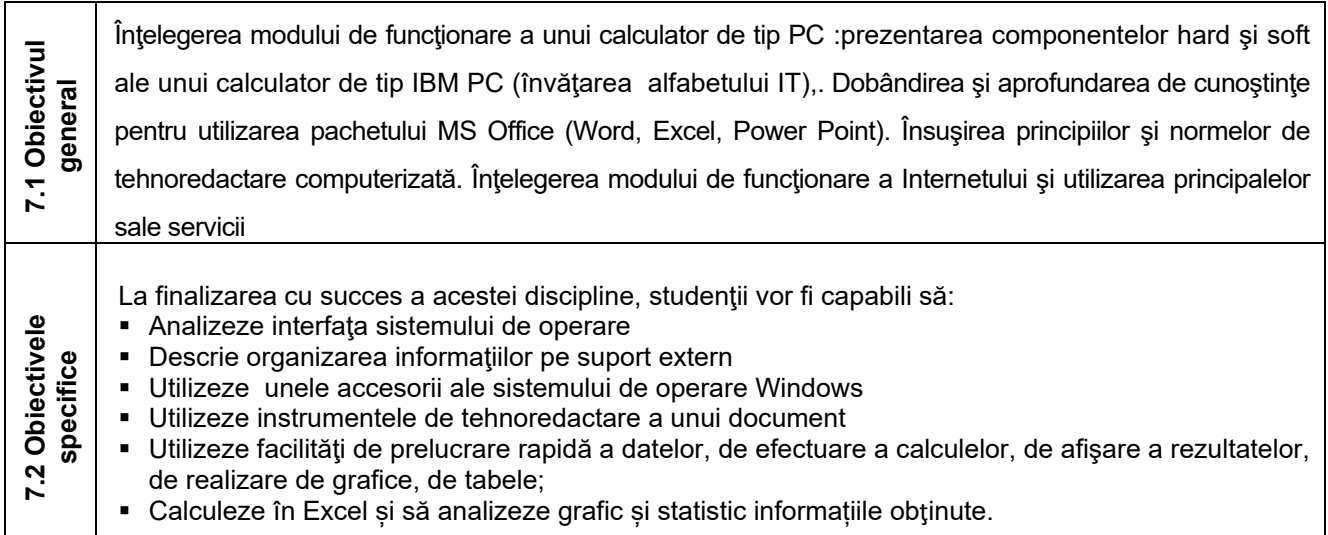

## **8. Conţinut**

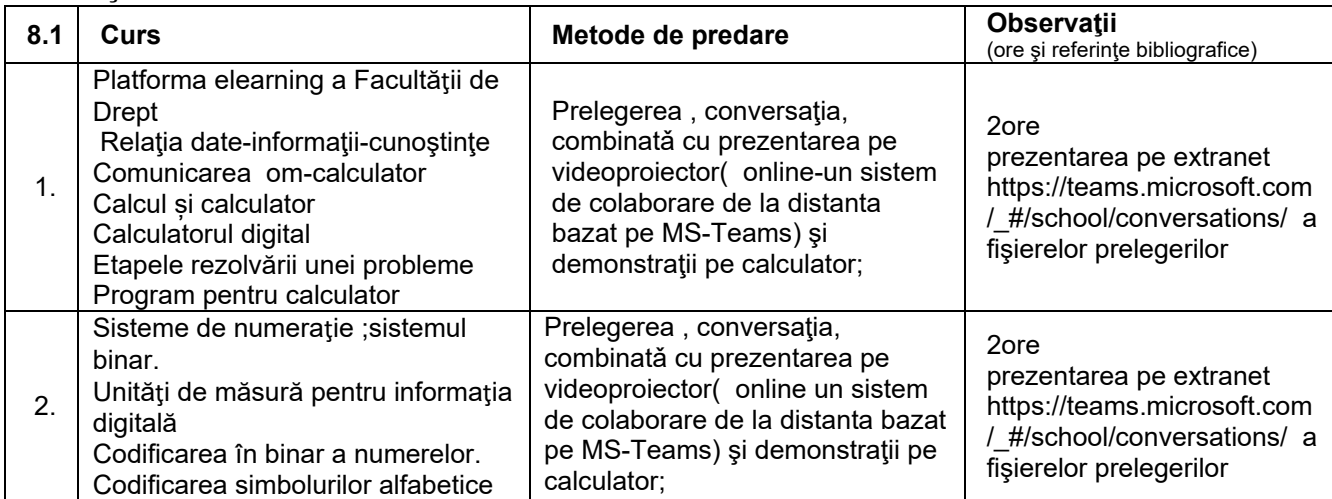

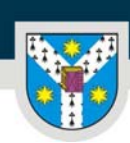

UNIVERSITATEA "ALEXANDRU IOAN CUZA" din IAȘI PER LIBERTATEM AD VERITATEM

www.uaic.ro

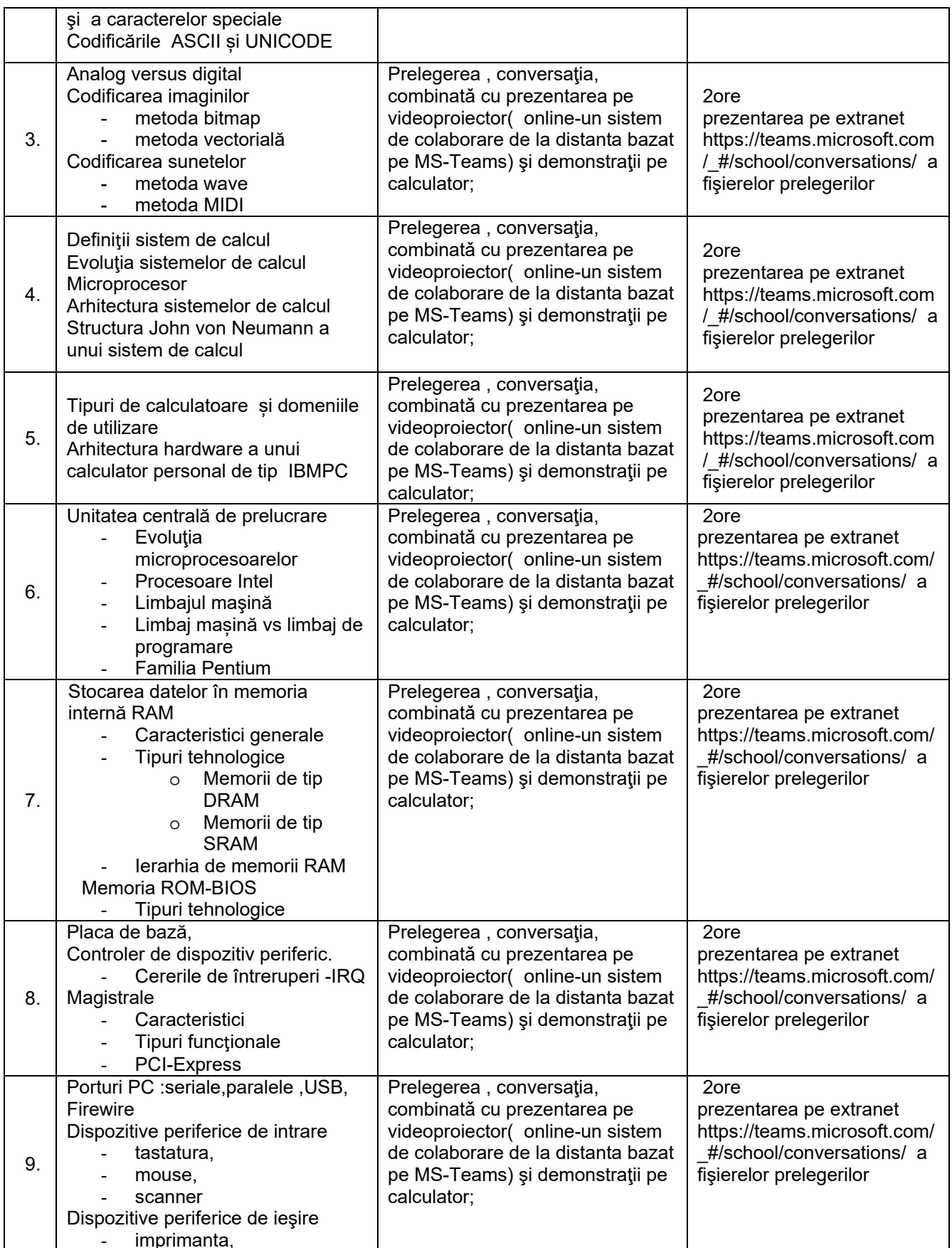

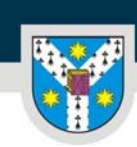

UNIVERSITATEA "ALEXANDRU IOAN CUZA" din IAȘI PER LIBERTATEM AD VERITATEM

www.uaic.ro

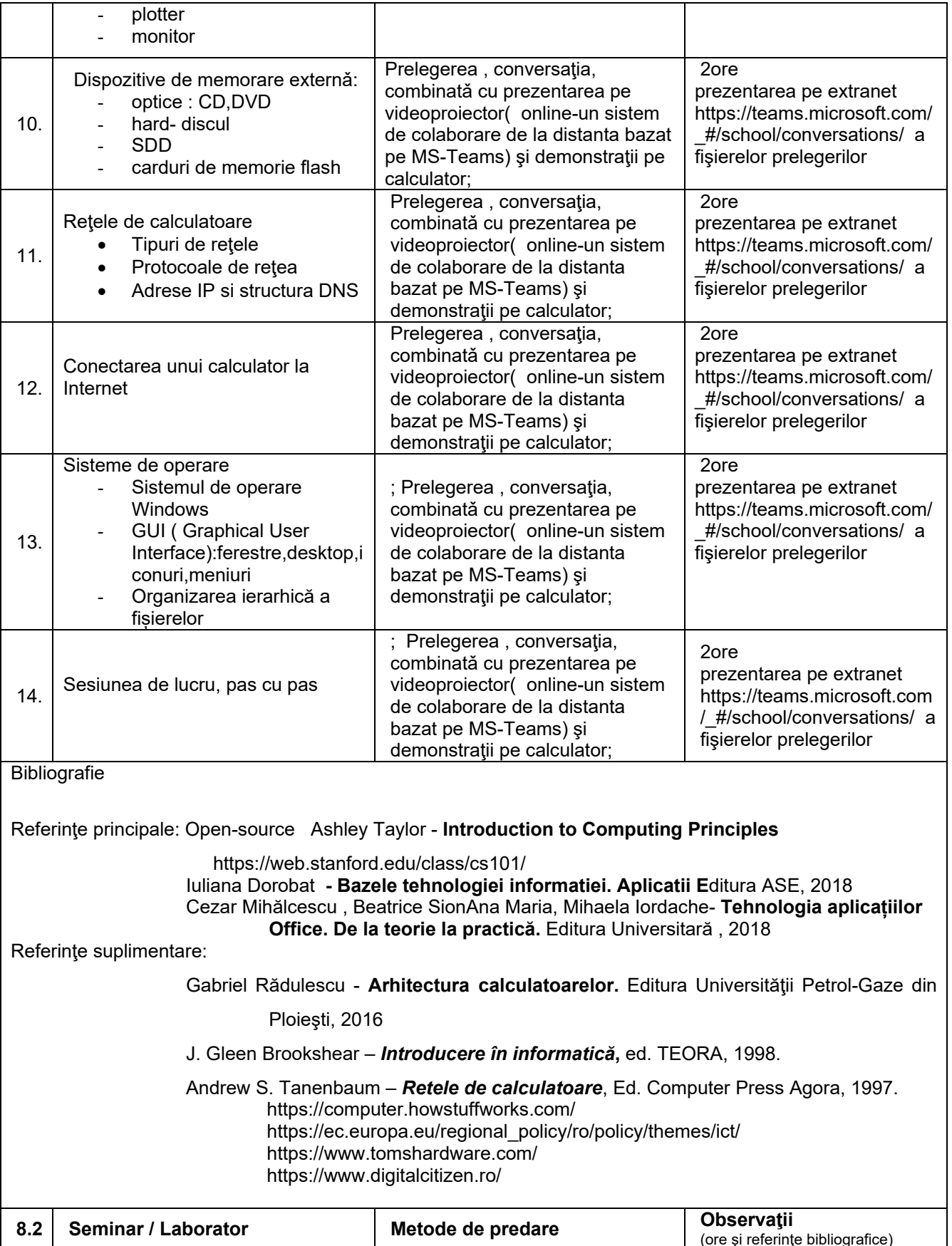

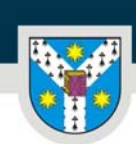

www.uaic.ro

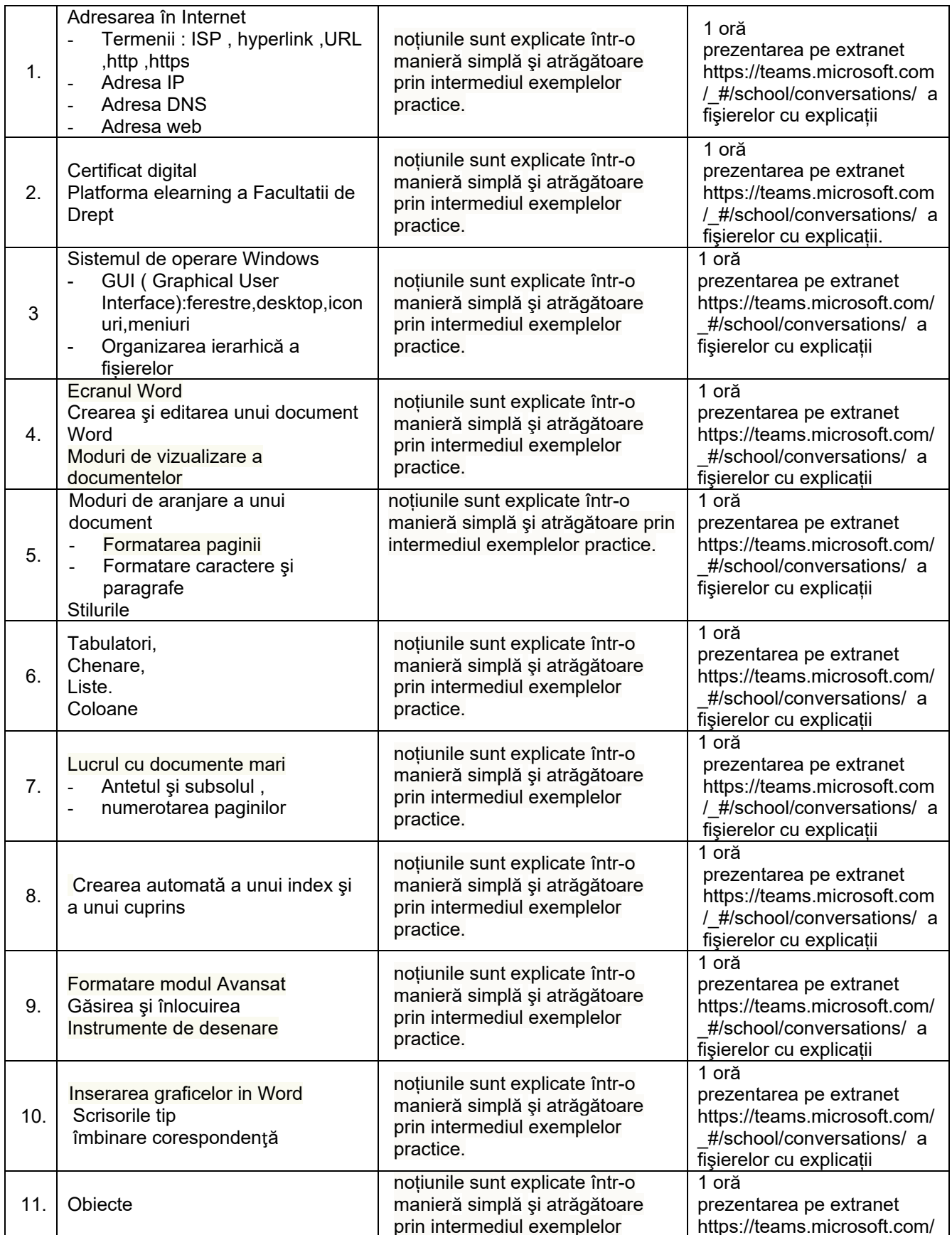

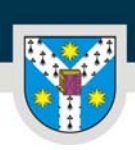

UNIVERSITATEA "ALEXANDRU IOAN CUZA" din IAŞI

### PER LIBERTATEM AD VERITATEM

www.uaic.ro

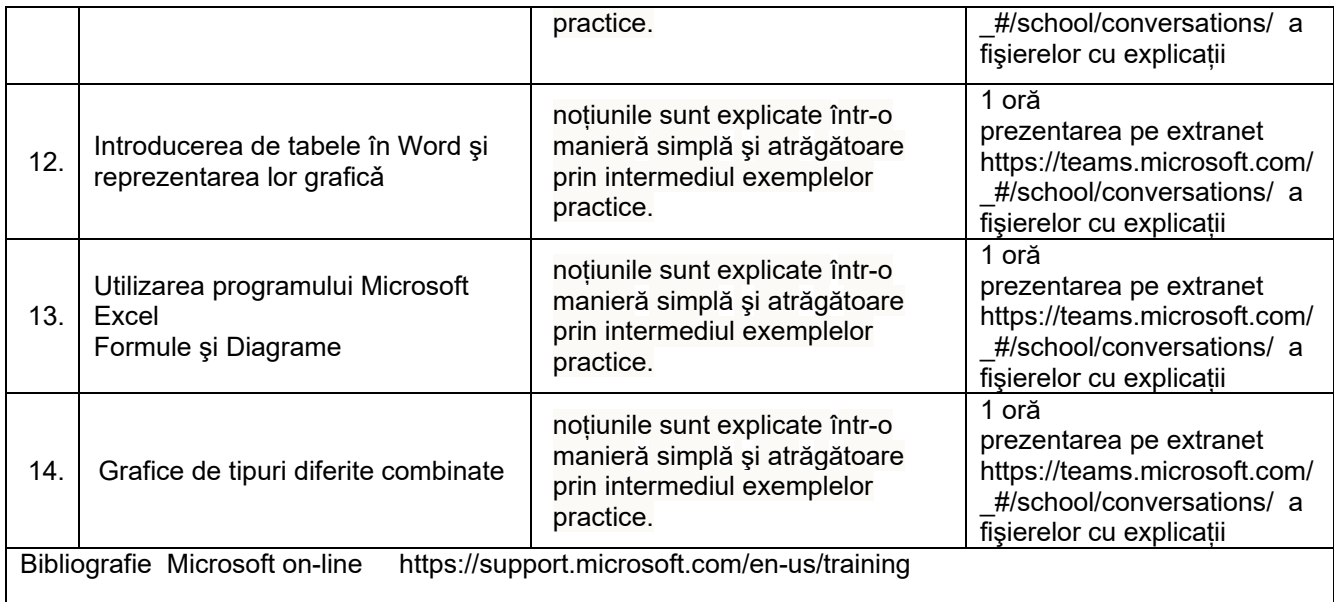

## **9. Coroborarea conţinutului disciplinei cu aşteptările reprezentanţilor comunităţii, asociaţiilor profesionale şi angajatorilor reprezentativi din domeniul aferent programului**

Pentru dezvoltarea de sisteme și tehnologii care au cu adevărat un impact în practica juridică, este necesar să se cunoască de către juriști ce instrumente provocatoare poate oferi Tehnologia Informației pentru a schimba atitudinea acestora față de utilizarea calculatoarelor în general.

## **10. Evaluare**

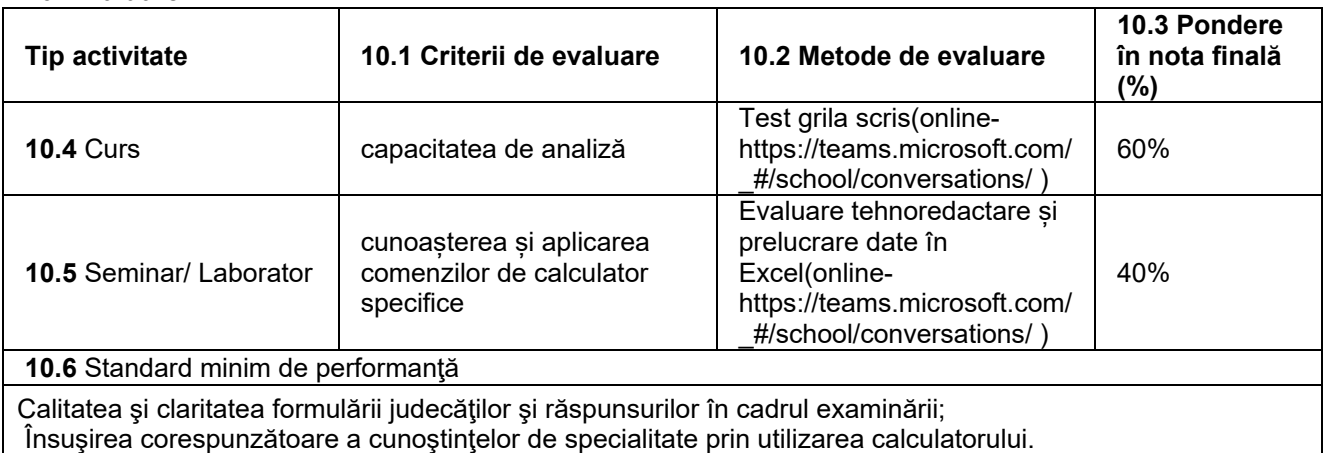

Data completării Titular de curs Titular de seminar

20.09.2021 Conf.dr. Luchian Silvia Conf.dr. Luchian Silvia

Data avizării în departament Director de departament 24.09.2021 Lect. dr. Carmen Moldovan